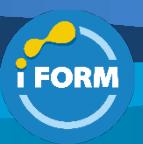

Durée : 4 jours soit 28 heures and the settlement of the settlement of the Référence : IF-AZLABS

## Public visé :

- Administrateur de solutions Azure
- Architecte cloud Azure
- Administrateur Système Windows ou Linux
- Administrateur de postes de travail Windows ou Linux

### Pré-requis :

- Maitriser les fondamentaux des réseaux TCP/IP
- Maitriser l'administration du portail de la solution cloud Microsoft Azure
- Connaitre les fondamentaux de la conception d'une image Windows (Généralisée, Spécialisée)

#### Objectifs pédagogiques :

- Découvrir les fonctionnalités de Azure Lab Services
- Créer et gérer des comptes de laboratoire
- Créer, configurer et gérer des laboratoires
- Ajouter des créateurs de laboratoires
- Gérer les permissions des créateurs de laboratoires
- Créer et gérer les modèles de machines virtuelles
- Déployer un pool de machines virtuelles
- Ajouter et gérer les utilisateurs de laboratoires
- Créer et gérer des planifications
- Accéder à un laboratoire de classe virtuelle

#### Modalités pédagogiques :

Session dispensée en présentiel ou téléprésentiel, selon la modalité inter-entreprises ou intra-entreprises sur mesure.

La formation est animée par un(e) formateur(trice) durant toute la durée de la session et présentant une suite de modules théoriques clôturés par des ateliers pratiques validant l'acquisition des connaissances. Les ateliers peuvent être accompagnés de Quizz.

L'animateur(trice) présente la partie théorique à l'aide de support de présentation, d'animation réalisée sur un environnement de démonstration.

En présentiel comme en téléprésentiel, l'animateur(trice) accompagne les participants durant la réalisation des ateliers.

## Moyens et supports pédagogiques :

## **Cadre présentiel**

Salles de formation équipées et accessibles aux personnes à mobilité réduite.

- Un poste de travail par participant
- Un support de cours numérique ou papier (au choix)
- Un bloc-notes + stylo
- Vidéoprojection sur tableau blanc
- Connexion Internet
- Accès extranet pour partage de documents et émargement électronique

#### **Cadre téléprésentiel**

Session dispensée via notre solution iClassroom s'appuyant sur Microsoft Teams.

- Un compte Office 365 par participant
- Un poste virtuel par participant
- Un support numérique (PDF ou Web)

- Accès extranet pour partage de documents et émargement électronique

#### Modalités d'évaluation et suivi :

# **Avant**

Afin de valider le choix d'un programme de formation, une évaluation des prérequis est réalisée à l'aide d'un questionnaire en ligne ou lors d'un échange avec le formateur(trice) qui validera la base de connaissances nécessaires.

## **Pendant**

Après chaque module théorique, un ou des ateliers pratiques permettent la validation de l'acquisition des connaissances. Un Quizz peut accompagner l'atelier pratique.

#### **Après**

Un examen de certification si le programme de formation le prévoit dans les conditions de l'éditeur ou du centre de test (TOSA, Pearson Vue, ENI, PeopleCert) **Enfin**

Un questionnaire de satisfaction permet au participant d'évaluer la qualité de la prestation.

# **Description / Contenu**

# **Module 1 : Vue d'ensemble**

- À propos de Lab Services et de DevTest Labs
- A propos des labos

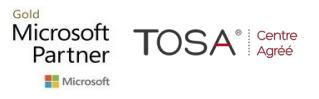

#### **Module 2 : Les Comptes Labs**

- Créer et gérer des comptes lab
- Configurer des comptes lab

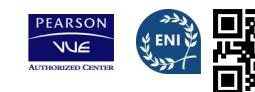

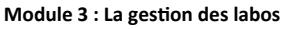

- Afficher les laboratoires
- Supprimer un laboratoire
- Configurer l'arrêt automatique
- Ajouter des créateurs de laboratoire
- Connecter un réseau lab avec un réseau virtuel

#### **Module 4 : La gestion des modèles**

- Créer et gérer un modèle de laboratoire
- Mettre à jour un modèle de machine virtuelle
- Publier le modèle de machine virtuelle

## **Module 5 : La gestion d'un pool de machines virtuelles**

- Configurer et gérer un pool de machines virtuelles
- Mettre à jour la capacité du labo
- Démarrer ou arrêter toutes les machines virtuelles
- Définir un mot de passe pour des machines virtuelles

### **Module 6 : La gestion des utilisateurs lab**

- Ajouter et gérer des utilisateurs lab
- Ajouter des utilisateurs à partir d'un groupe Azure AD
- Ajouter des utilisateurs manuellement à partir d'e-mails ou d'un
- fichier CSV
- Envoyer des invitations aux utilisateurs
- Définir des quotas pour les utilisateurs

## **Module 7 : Créer et gérer des planifications**

- Création et gestion des planifications pour des labos
- Définir un calendrier pour le labo
- Afficher les planifications dans un calendrier
- Modifier une planification
- Supprimer une planification

### **Module 8 : Accéder à un laboratoire de salle de classe**

- Accéder à un laboratoire de salle de classe
- Démarrer la machine virtuelle
- Connexion à la machine virtuelle
- Suivre l'utilisation d'un labo
- Afficher l'utilisation des machines virtuelles
- Gérer les machines virtuelles des étudiants

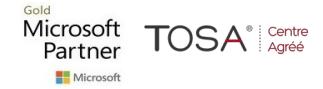

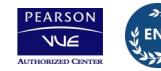